# PLACER 9 - ANNEXE 3 : PROGRESSION D'EXERCICES POUR TRAVAILLER LA DROITE GRADUEE<br>Progression d'exercices pour travailler la droite graduée Progression d'exercices pour travailler la droite graduée

L'objectif de cette série d'activités est d'introduire ou de réactiver quelques techniques en lien avec la droite numérique graduée.

Dans cette série, on rencontrera des droites graduées, dont la représentation ne contient pas nécessairement le point d'abscisse 0. Et lorsqu'il le contient, on privilégie le prolongement des lignes à PLACER 9 - ANNEXE 3 : PROGRESSION D'EXERCICES POUR TRAVAILLER LA DROITE GRADUEE<br>
Progression d'exercices pour travailler la droite graduée<br>
L'objectif de cette série d'activités est d'introduire ou de réactiver quelques te PLACER 9 - ANNEXE 3 : PROGRESSION D'EXERCICES POUR TRAVAILLER LA DRESSION CONSESSION D'EXERCICES POUR TRAVAILLER LA DRESSION CONSESSION CONSERCICES POUR L'AVAILLER LA DRESSION CONSERCICES POUR L'AVAILLER DE L'ORIGION CONSE

préliminaire est de réactiver quelques principes et de réintroduire le vocabulaire qui sera employé par la suite. orduire du vocabulaire<br>
Soral, sur la base d'une représentation de droite graduée incomplète, l'objectif de cette activité<br>
préliminaire est de réactiver quelques principes et de réintroduire le vocabulaire qui sera employ

Afin que les élèves comprennent l'attendu, on leur indiquera :<br>« L'objectif de cet exercice est de rappeler le vocabulaire, lié à la droite graduée, car pour bien travailler avec les nombres, nous avons besoin de savoir les situer les uns par rapport aux autres sur une droite graduée. »

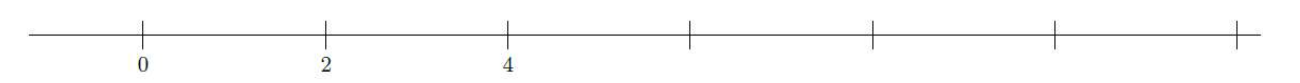

On pourra indiquer (ou confirmer) que la graduation est l'ensemble des traits verticaux, régulièrement répartis, avec les nombres associés.

- Après 2 min de réflexion individuelle et un échange avec les élèves, on pourra « corriger » cet exercice en insistant notamment sur les éléments suivants :
	- o Comment le pas a été déterminé, puis vérifié
	- o Comment on a trouvé quel nombre il faut placer à chaque trait suivant : en effectuant une addition à partir de l'abscisse précédente et du pas.

Bilan de l'activité : on dit que la graduation est régulière lorsque les traits sont réguliers, et que l'écart entre deux nombres qui se suivent est toujours le même. On appelle cet écart le pas de la graduation.

On pourra proposer des droites avec des traits réguliers, mais les écarts entre les nombres ne sont pas réguliers. Et proposer des droites avec des traits répartis avec une distance non constante, pour spécifier qu'une graduation est régulière si elle vérifie les deux conditions de régularité (géométrique et numérique).

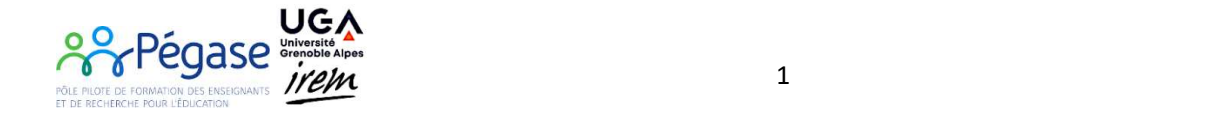

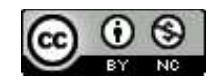

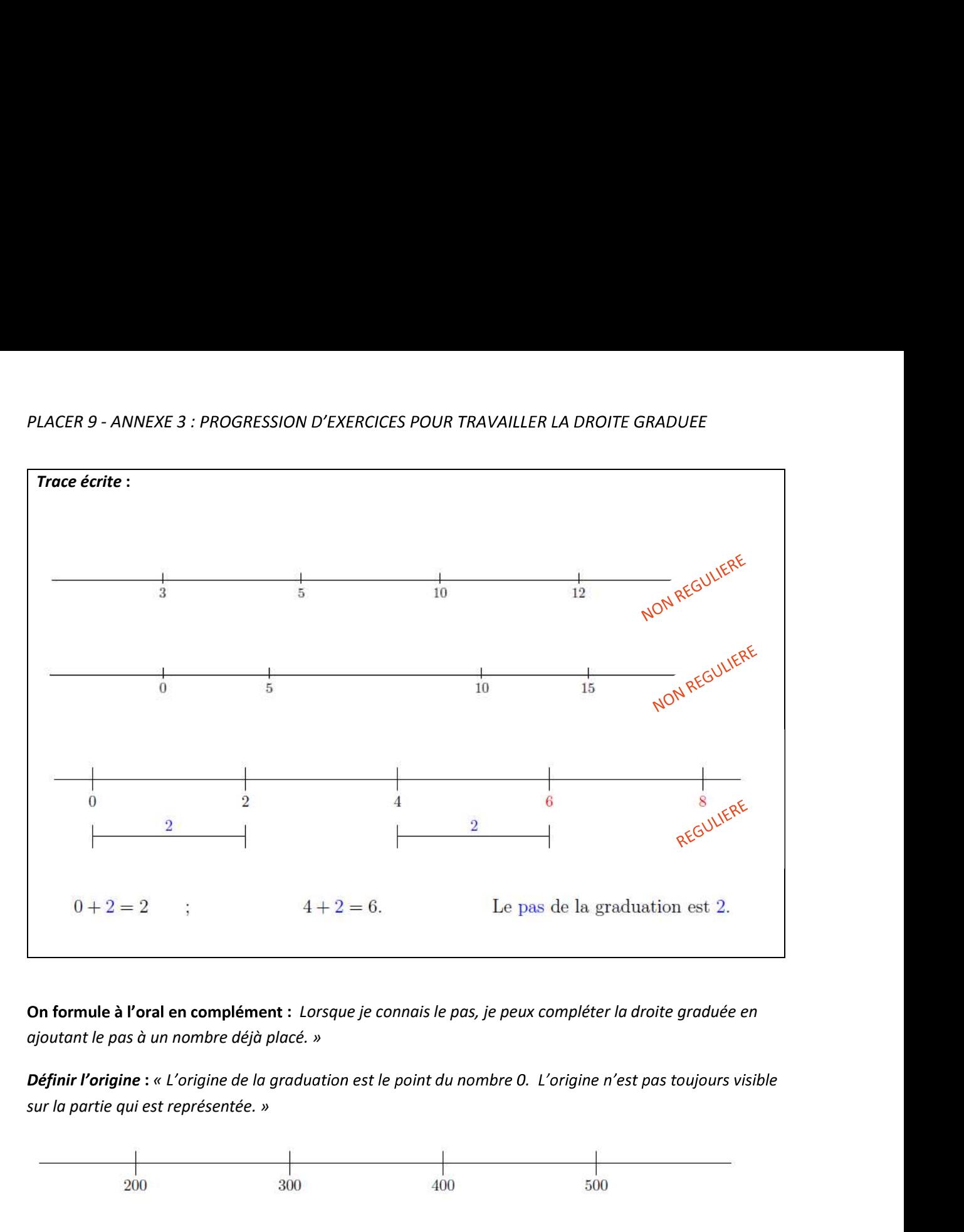

On formule à l'oral en complément : Lorsque je connais le pas, je peux compléter la droite graduée en ajoutant le pas à un nombre déjà placé. »

Définir l'origine : « L'origine de la graduation est le point du nombre 0. L'origine n'est pas toujours visible

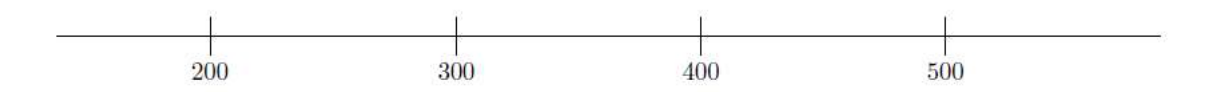

Il peut être utile (notamment si c'est le choix effectué dans des manuels utilisés dans la classe de spécifier: « parfois, on parle de demi-droite graduée en choisissant l'origine comme extrémité de la demi-droite (à gauche) »

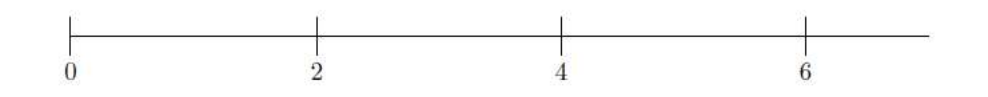

## Remarques

Par convention, les lignes graduées sont présentées horizontalement et orientées de gauche à droite. Un nombre situé à droite est toujours plus grand qu'un nombre situé plus à gauche.

On peut parfois voir des représentations verticales (notamment lorsqu'il s'agit de représenter une échelle des températures). Dans ce cas l'orientation est généralement du bas vers le haut.

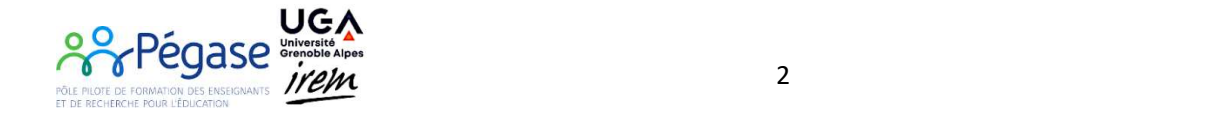

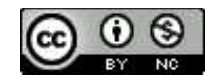

# PLACER 9 - ANNEXE 3 : PROGRESSION D'EXERCICES POUR TRAVAILLER LA DROITE GRADUEE<br>2- Travailler sur la notion de pas, et savoir utiliser une graduation régulière pour<br>Pravail sur les graduations autres que de 1 en 1 et sur l placer des nombres

*PLACER 9 - ANNEXE 3 : PROGRESSION D'EXERCICES POUR TRAVAILLER LA DROITE GRADUEE<br>2- Travailler sur la notion de pas, et savoir utiliser une graduation régulière pour<br>placer des nombres<br>Travail sur les graduations autres qu* Travail sur les graduations autres que de 1 en 1 et sur la présentation de droite graduée. Ces exercices ont pour objectif d'apprendre à déterminer et utiliser le pas d'une graduation régulière à

partir de deux abscisses consécutives quelconques. On peut annoncer aux élèves :<br>« On va s'entraîner à compléter des droites graduées lorsque seulement certains nombres sont et déterminer le pas. Vous avez à votre disposition une bande outil qui vous permet de reporter des longueurs, et vous pouvez utiliser votre brouillon ou votre ardoise ».

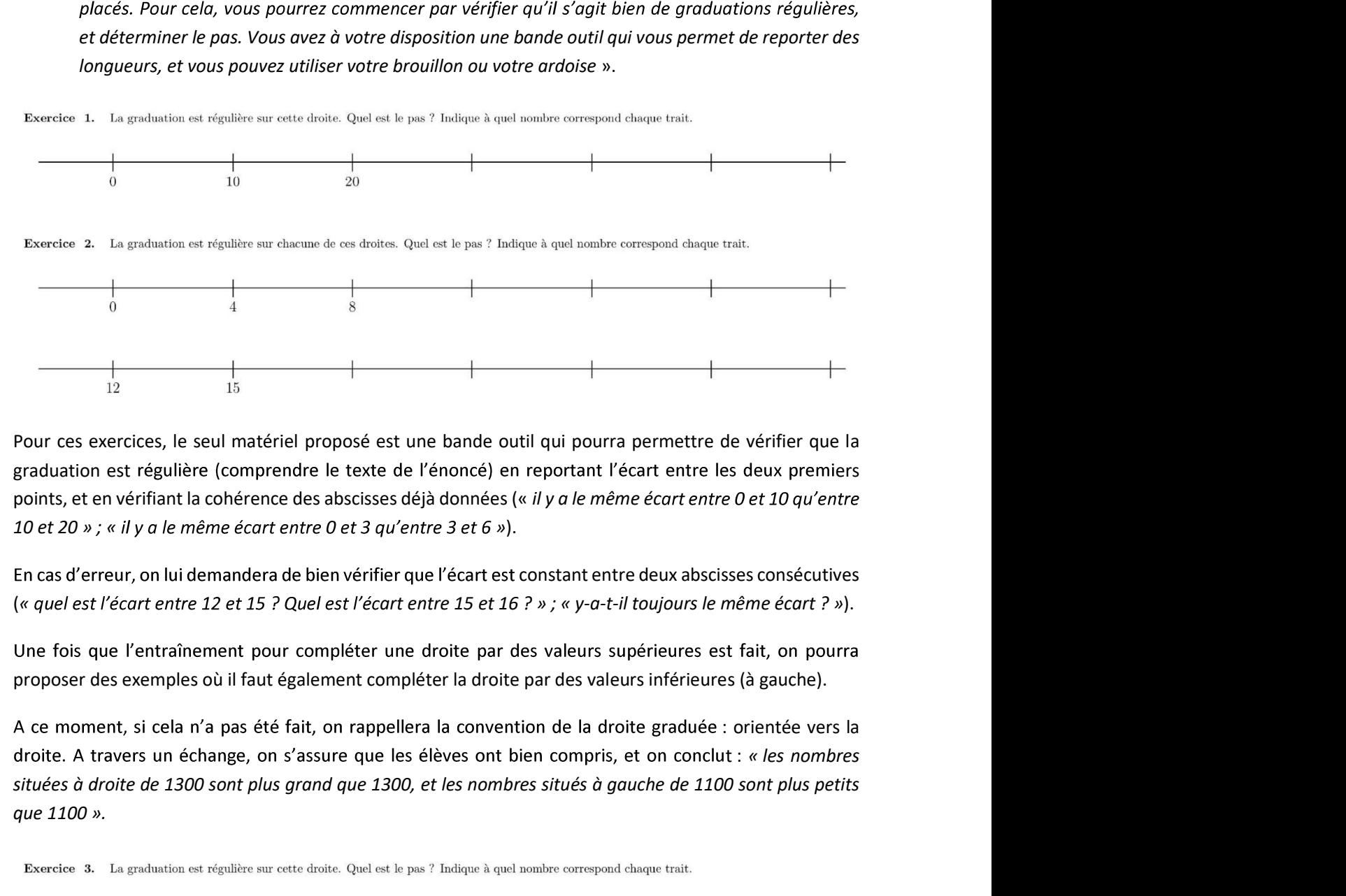

Pour ces exercices, le seul matériel proposé est une bande outil qui pourra permettre de vérifier que la points, et en vérifiant la cohérence des abscisses déjà données (« il y a le même écart entre 0 et 10 qu'entre Pour ces exercices, le seul matériel proposé est une bande outil qui pourra permettre de vérifier que la<br>graduation est régulière (comprendre le texte de l'énoncé) en reportant l'écart entre les deux premiers<br>points, et e

En cas d'erreur, on lui demandera de bien vérifier que l'écart est constant entre deux abscisses consécutives

proposer des exemples où il faut également compléter la droite par des valeurs inférieures (à gauche).

A ce moment, si cela n'a pas été fait, on rappellera la convention de la droite graduée : orientée vers la que 1100 ».

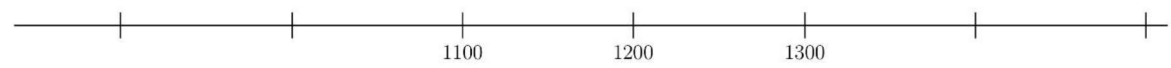

Bilan de l'activité : lorsque je connais le pas, je peux compléter la droite graduée en

- $\blacktriangleright$ ajoutant le pas à un nombre placé, pour trouver le nombre correspondant au point suivant (immédiatement à droite)
- $\triangleright$  soustrayant le pas pour trouver le nombre à placer immédiatement à gauche.

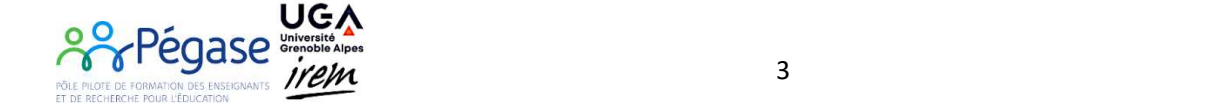

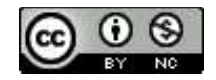

PLACER 9 - ANNEXE 3 : PROGRESSION D'EXERCICES POUR TRAVAILLER LA DROITE GRADUEE<br>Travail sur la graduation : déduire le pas à partir de deux abscisses non consécutives<br>Un des objectifs ici est de remarquer que le même écart PLACER 9 - ANNEXE 3 : PROGRESSION D'EXERCICES POUR TRAVAILLER LA DROITE GRADUEE<br>Travail sur la graduation : déduire le pas à partir de deux abscisses non consécutives<br>Un des objectifs ici est de remarquer que le même écart Un des objectifs ici est de remarquer que le même écart sur la feuille peut représenter des écarts différents de déterminer quel est le pas. 9 - ANNEXE 3 : PROGRESSION D'EXERCICES POUR TRAVAILLER LA DROITE GRADUEE<br>sur la graduation : déduire le pas à partir de deux abscisses non consécutives<br>bijectifs ici est de remarquer que le même écart sur la feuille peut r 9 - ANNEXE 3 : PROGRESSION D'EXERCICES POUR TRAVAILLER LA DROITE GRADUEE<br>sur la graduation : déduire le pas à partir de deux abscisses non consécutives<br>bijectifs ici est de remarquer que le même écart sur la feuille peut

On peut donc annoncer aux élèves :<br>« On va continuer à s'entraîner à compléter des graduations régulières, mais maintenant, on n'aura

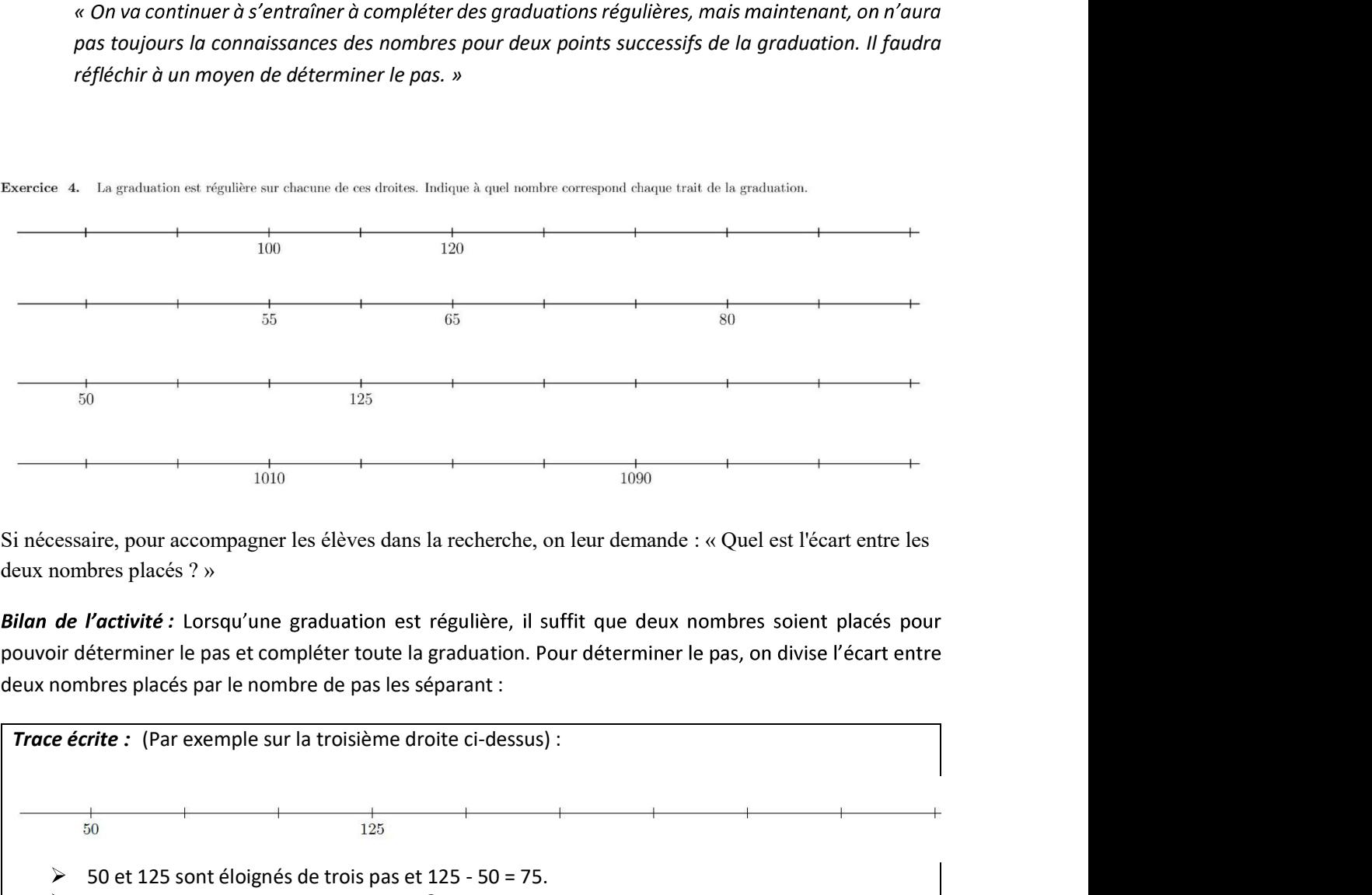

deux nombres placés ? »

Bilan de l'activité : Lorsqu'une graduation est régulière, il suffit que deux nombres soient placés pour pouvoir déterminer le pas et compléter toute la graduation. Pour déterminer le pas, on divise l'écart entre deux nombres placés par le nombre de pas les séparant :

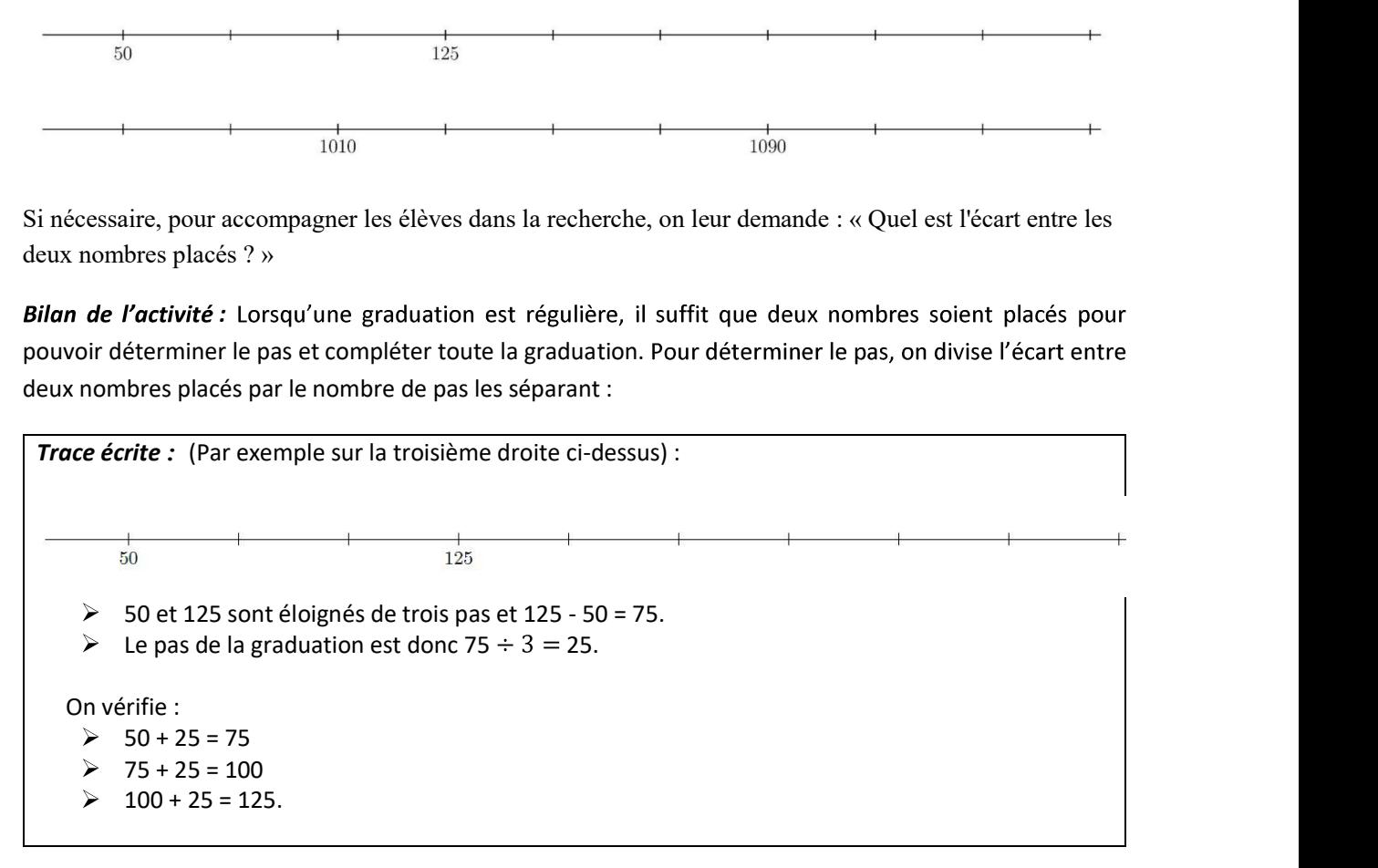

On pourra alors demander de compléter uniquement partiellement, ce qui peut amener à des stratégies différentes : dans les cas ci-après, soit l'élève pourra remobiliser la technique travaillée précédemment consistant à coder toutes les positions, soit il peut essayer d'optimiser en mobilisant d'autres techniques, en utilisant des graduations secondaires (de deux en deux, de trois en trois...)

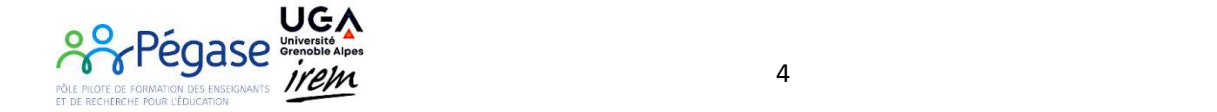

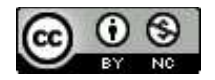

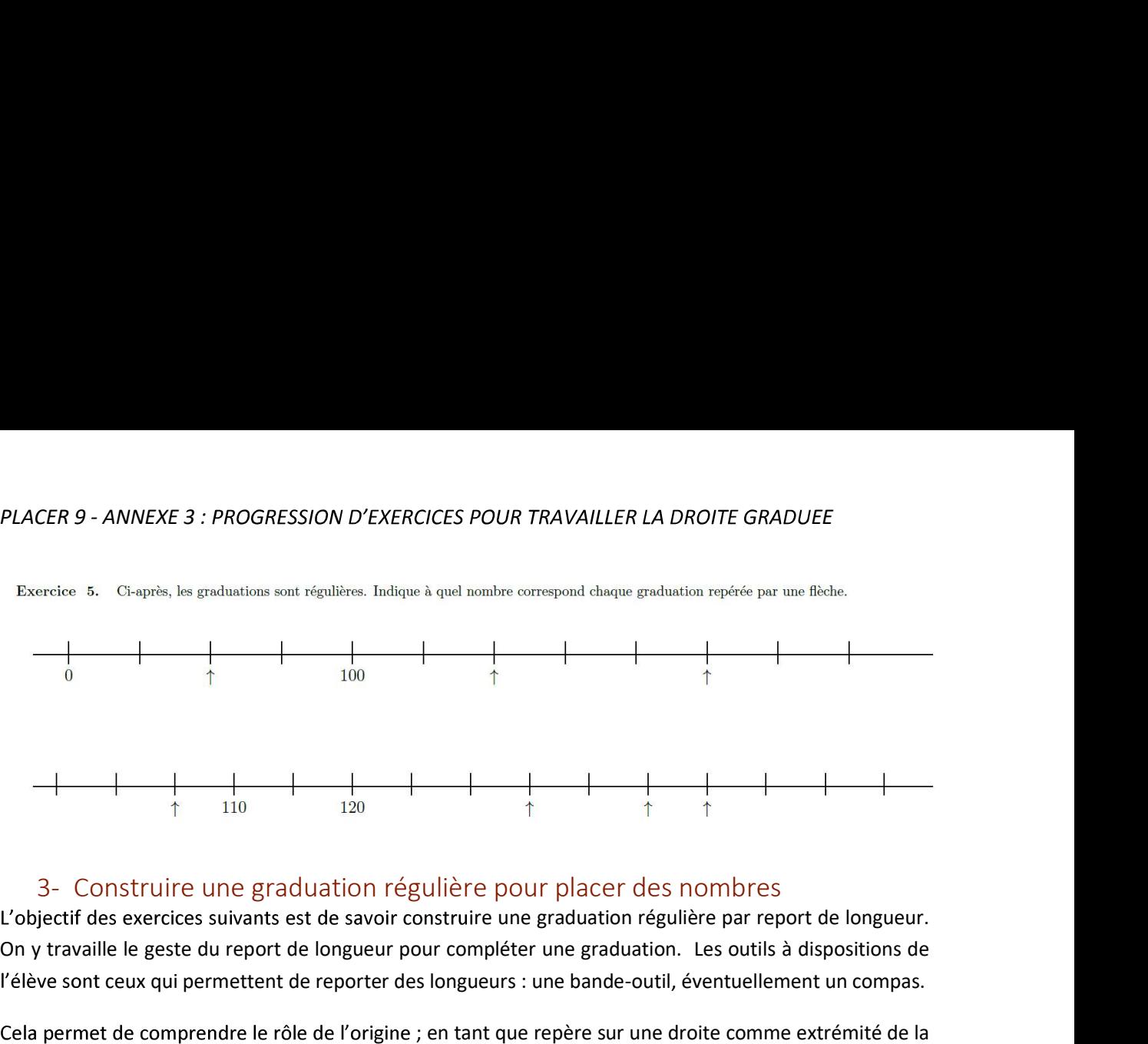

L'objectif des exercices suivants est de savoir construire une graduation régulière par report de longueur. On y travaille le geste du report de longueur pour compléter une graduation. Les outils à dispositions de l'élève sont ceux qui permettent de reporter des longueurs : une bande-outil, éventuellement un compas.

Cela permet de comprendre le rôle de l'origine ; en tant que repère sur une droite comme extrémité de la demi-droite graduée des nombres (positifs).

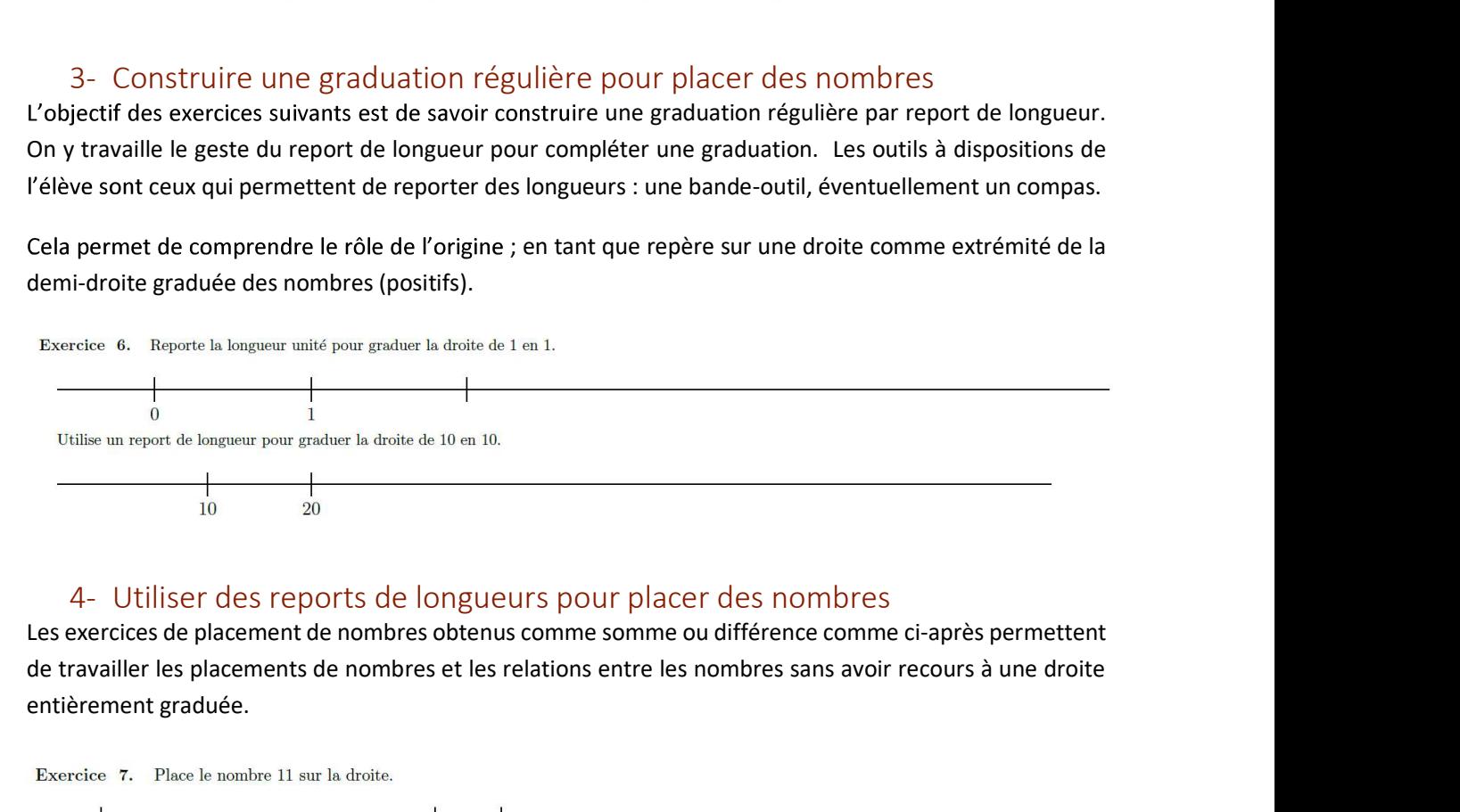

de travailler les placements de nombres et les relations entre les nombres sans avoir recours à une droite entièrement graduée.

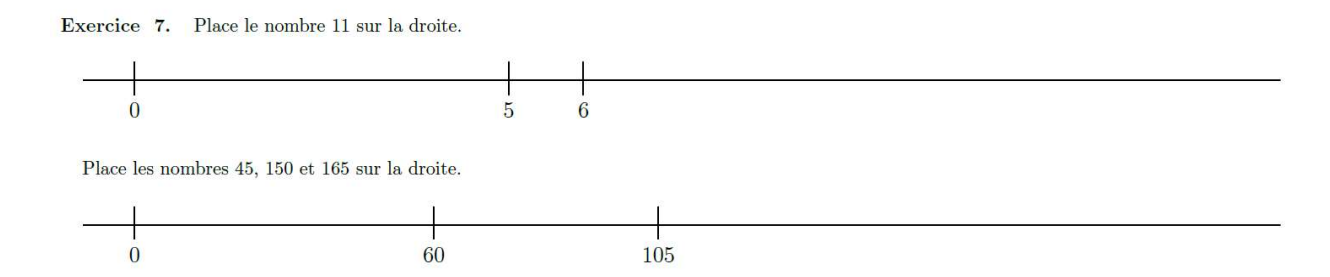

Dans un second temps, on pourra proposer des exercices ne proposant pas forcément l'origine, ce qui demande à l'élève de commencer par déterminer la ou les longueurs disponibles à partir des abscisses présentes. Afin de contourner la stratégie de graduation régulière de la droite, on pourra limiter le nombre de report de longueurs autorisés.

Exercice 8. En utilisant deux reports de longueurs, place le nombre 6 sur la droite.

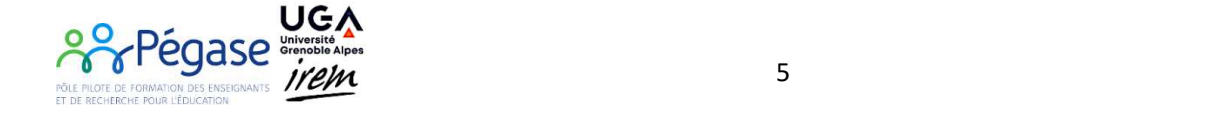

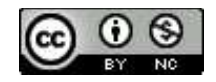

 $\overline{3}$ 

PLACER 9 - ANNEXE 3 : PROGRESSION D'EXERCICES POUR TRAVAILLER LA DROITE GRADUEE<br>Les élèves peuvent traiter cet exercice en application directe de tout ce qui a été vu avant (report de la<br>longueur unité, à gauche ou à droit Les élèves peuvent traiter cet exercice en application directe de tout ce qui a été vu avant (report de la longueur unité, à gauche ou à droite pour graduer de 1 en 1 ou de 10 en 10).

de graduer de 1 en 1 mais de placer le nombre 6. Lors du bilan et de la mise en commun, il mettra en avant les autres stratégies. Une stratégie experte consiste à placer 4, puis reporter la longueur 2 à partir de l'abscisse 4. C'est la stratégie qui permet de ne faire que deux reports de longueurs.

Si l'on allège la contrainte (en utilisant deux types de reports de longueurs, c'est-à-dire pas seulement la longueur 1), alors on peut également penser à placer le nombre zéro en prolongeant la demi-droite à gauche, puis on pourra utiliser la longueur 3 ainsi produite pour la reporter à partir de l'abscisse du nombre 3.

Les deux stratégies suivantes pourront alors être proposées en bilan :

- L'une consistant à reporter la longueur 2 à partir de l'abscisse 4
- L'autre consistant à reporter la longueur 3 à partir de l'abscisse 3 :

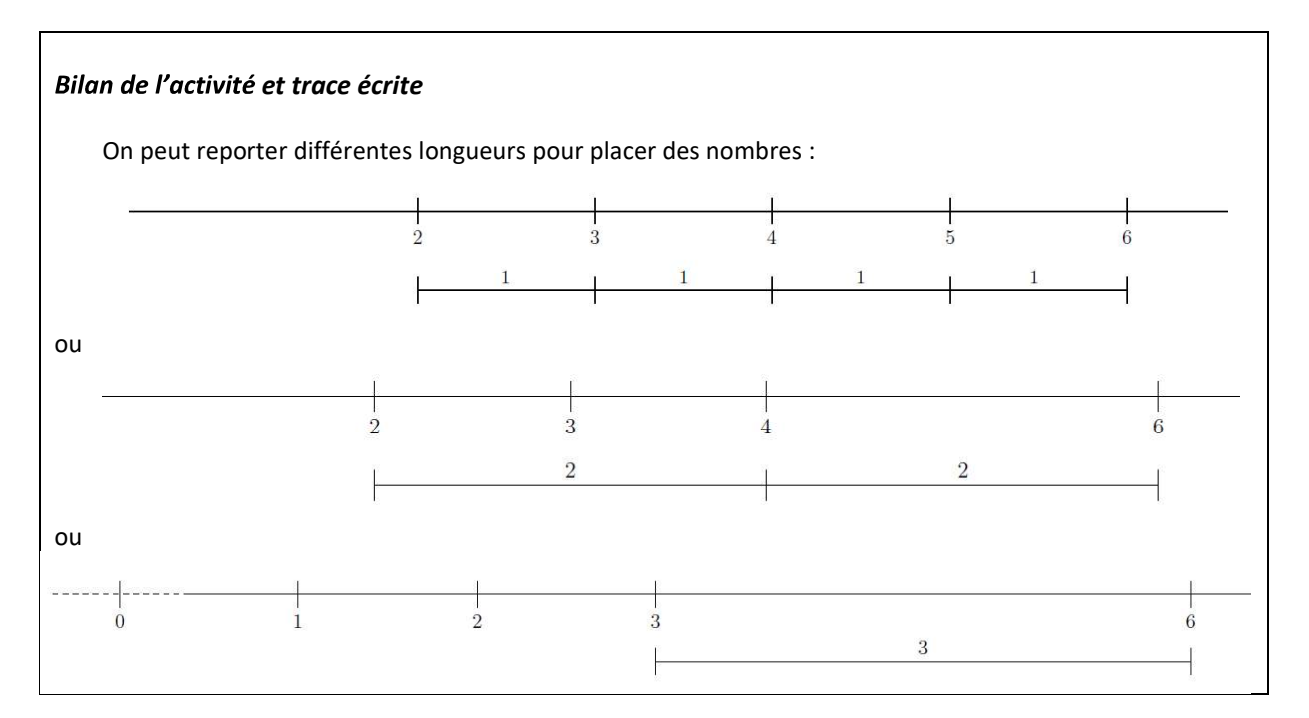

# Ces techniques de reports de longueurs pourront être remobilisées dans les exercices de codage ci-après.

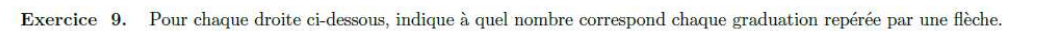

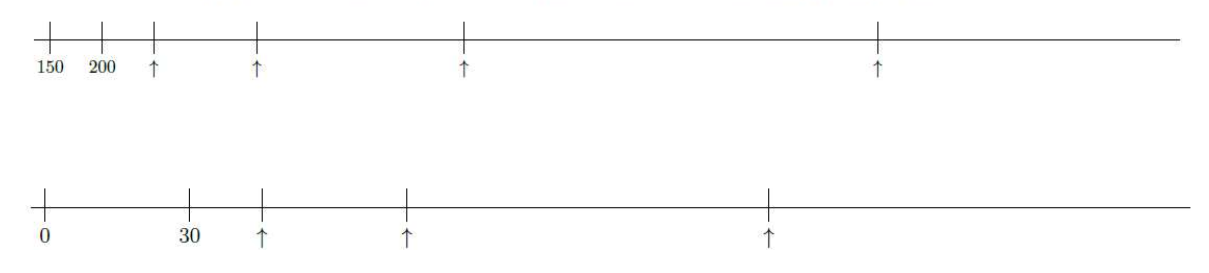

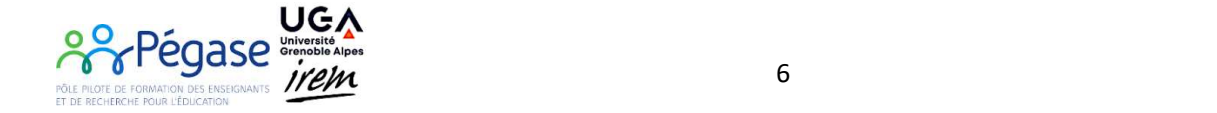

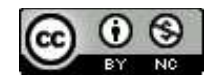

PLACER 9 - ANNEXE 3 : PROGRESSION D'EXERCICES POUR TRAVAILLER LA DROITE GRADUEE<br>En effet, dans les deux cas, la technique consistant à reproduire la graduation complète pourrait être<br>utilisée, mais l'utilisation de reports En effet, dans les deux cas, la technique consistant à reproduire la graduation complète pourrait être

Pour la première droite, les nombres déjà placés sont 150 et 200, de sorte que la graduation naturelle est avec un pas de 50. Les positions à coder (de gauche à droite) correspondent aux nombres :

- $\circ$  250, que l'on retrouve en reportant la longueur 50 à partir de la position du nombre 200 ;
- o 350 (qui est à la même distance de 250 que le nombre 150 déjà placé) ;
- $\circ$  550 (qui est à la même distance de 350 que de 150, donc on reporte la distance correspondant à
- 950 (là encore, on peut reporter l'écart entre les positions des nombres 550 et 150).

: *PROGRESSION D'EXERCICES POUR TRAVAILLER LA DROITE GRADUEE*<br>
ux cas, la technique consistant à reproduire la graduation complète pourrait être<br>
on de reports de longueur est plus efficace.<br>
e, les nombres déjà placés son PLACER 9 - ANNEXE 3 : PROGRESSION D'EXERCICES POUR TRAVAILLER LA DROITE GRADUEE<br>
En effet, dans les deux cas, la technique consistant à reproduire la graduation complète pourrait être<br>
utilisée, mais l'utilisation de repor placer, on comprend qu'il « manque » une graduation et donc que la graduation naturelle est avec un pas de 15. Les positions à coder (de gauche à droite) correspondent aux nombres :

- $\circ$  45 = 30+15. Il faut vérifier que la distance entre cette graduation et celle du nombre 30 est égale à la moitié de la distance entre les deux graduations fournies (0 et 30)
- 75 = 45+30, que l'on peut déduire par un report de la longueur 30
- $\circ$  150, que l'on peut déduire par un report de la longueur 75 obtenue entre les positions du 0 et du 75.

# des nombres

350, que l'on retrouve en reportant la longueur 50 à partir de la position du nombre 200 ;<br>
350 (qui est à la même distance de 250 que le nombre 150 déjà placé) ;<br>
350 (qui est à la même distance de 350 que de 150, donc o L'objectif de ces exercices est de comprendre qu'on peut partager une longueur pour obtenir une longueur (par exemple en pliant la bande outil) ou à utiliser un outil permettant de partager un segment (on pourra introduire le « gradue-tout » à ce moment-là). L'objectif de ces exercices est de comprendre qu'on peut partager une longueur pour obtenir une graduation plus fine permettant d'attraper plus de nombres. Pour cela, il faut apprendre à partager une longueur (par exemple

pliage. Par la suite, pour pouvoir partager en 5, en 3, on pourra utiliser le « gradue-tout », ou le guide-âne s'il est déjà connu des élèves. Pour annoncer l'objectif aux élèves on pourra dire :

« Dans les exemples suivants, il faudra trouver un moyen de graduer avec une graduation plus<br>fine, c'est-à-dire un pas plus petit, que celle qu'on obtient par report de la lonqueur entre les nombres déjà placés.

Pour cela, je vous propose d'utiliser une bande outil sur laquelle vous pourrez reporter la longueur entre les deux traits déjà placés. Et vous réfléchissez à la longueur dont vous avez besoin pour

une mise en commun des procédures utilisées.

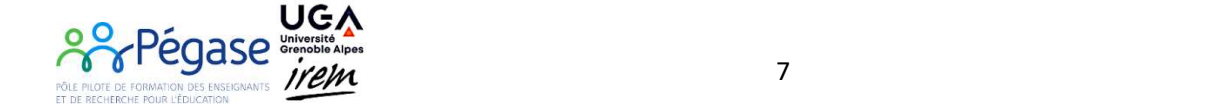

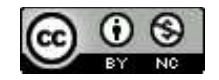

PLACER 9 - ANNEXE 3 : PROGRESSION D'EXERCICES POUR TRAVAILLER LA DROITE GRADUEE<br>Bilan de l'activité : « Avec une graduation, il y a des nombres l'on peut attraper et d'autres que l'on ne peut<br>pas attraper. En partageant de

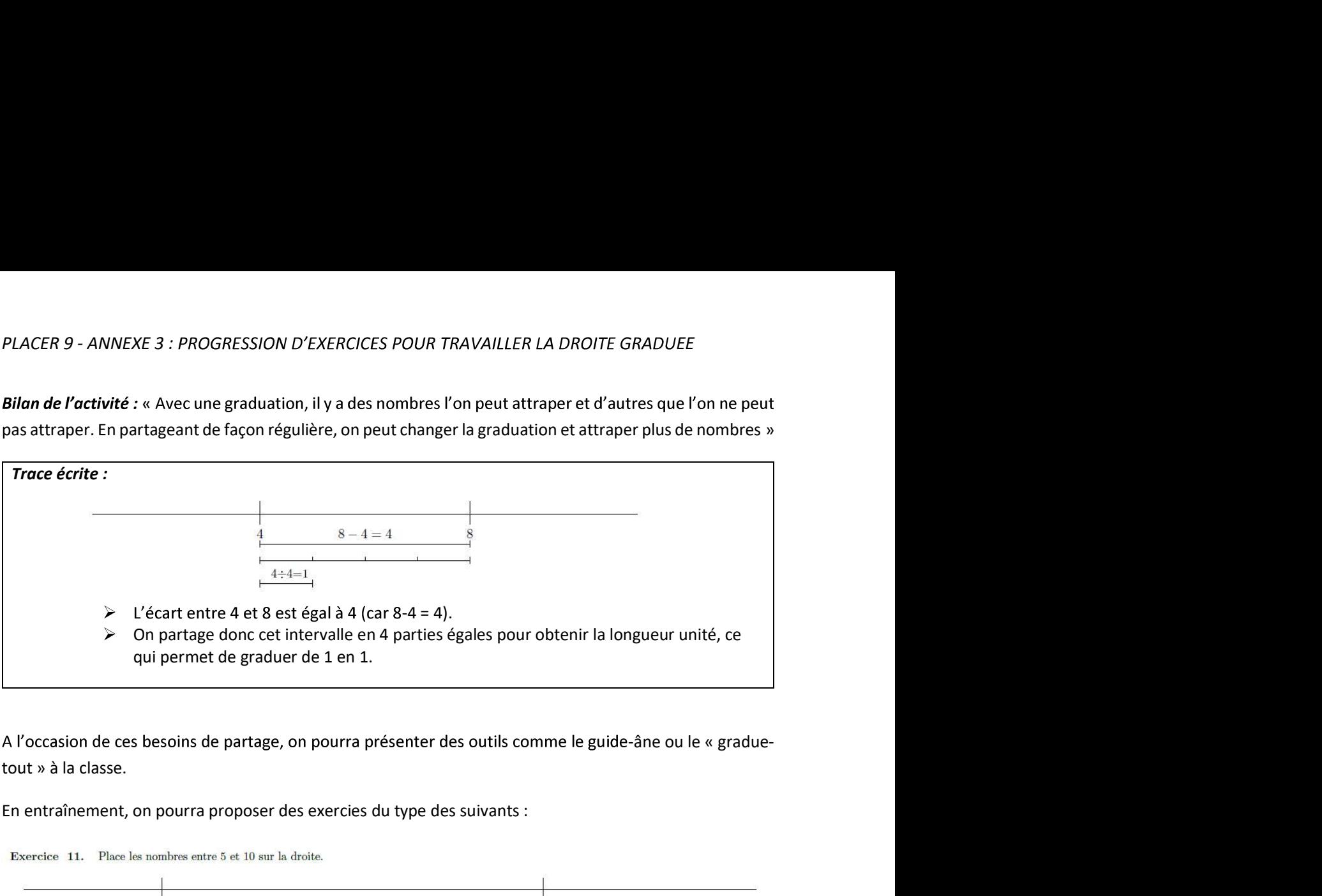

A l'occasion de ces besoins de partage, on pourra présenter des outils comme le guide-âne ou le « gradue-

## En entraînement, on pourra proposer des exercies du type des suivants :

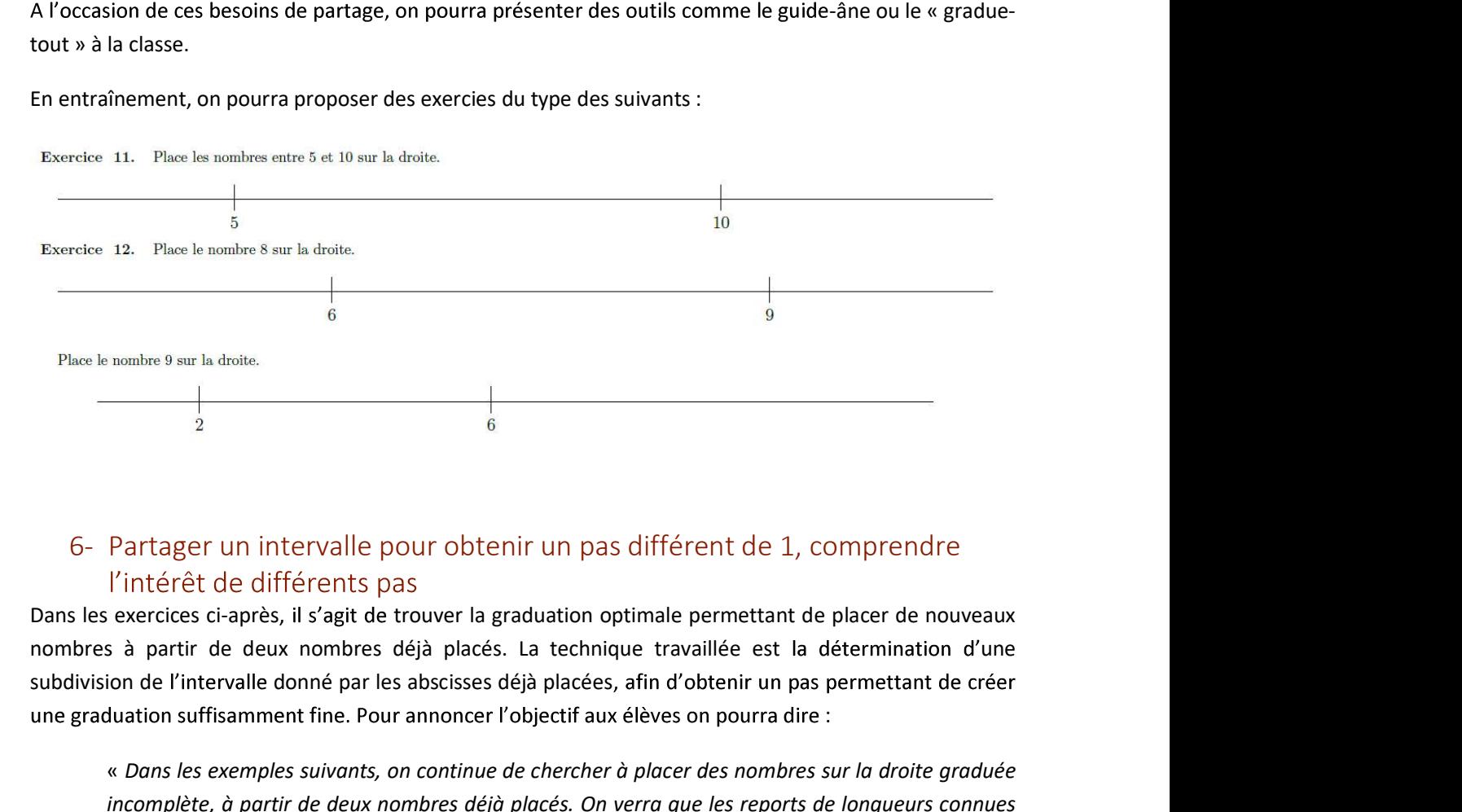

Dans les exercices ci-après, il s'agit de trouver la graduation optimale permettant de placer de nouveaux subdivision de l'intervalle donné par les abscisses déjà placées, afin d'obtenir un pas permettant de créer :

« Dans les exemples suivants, on continue de chercher à placer des nombres sur la droite graduée incomplète, à partir de deux nombres déjà placés. On verra que les reports de longueurs connues ne suffisent pas toujours, mais qu'il n'est pas toujours utile de revenir à un pas de 1.»

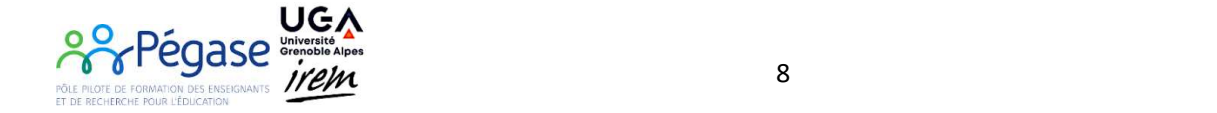

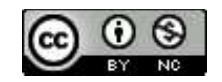

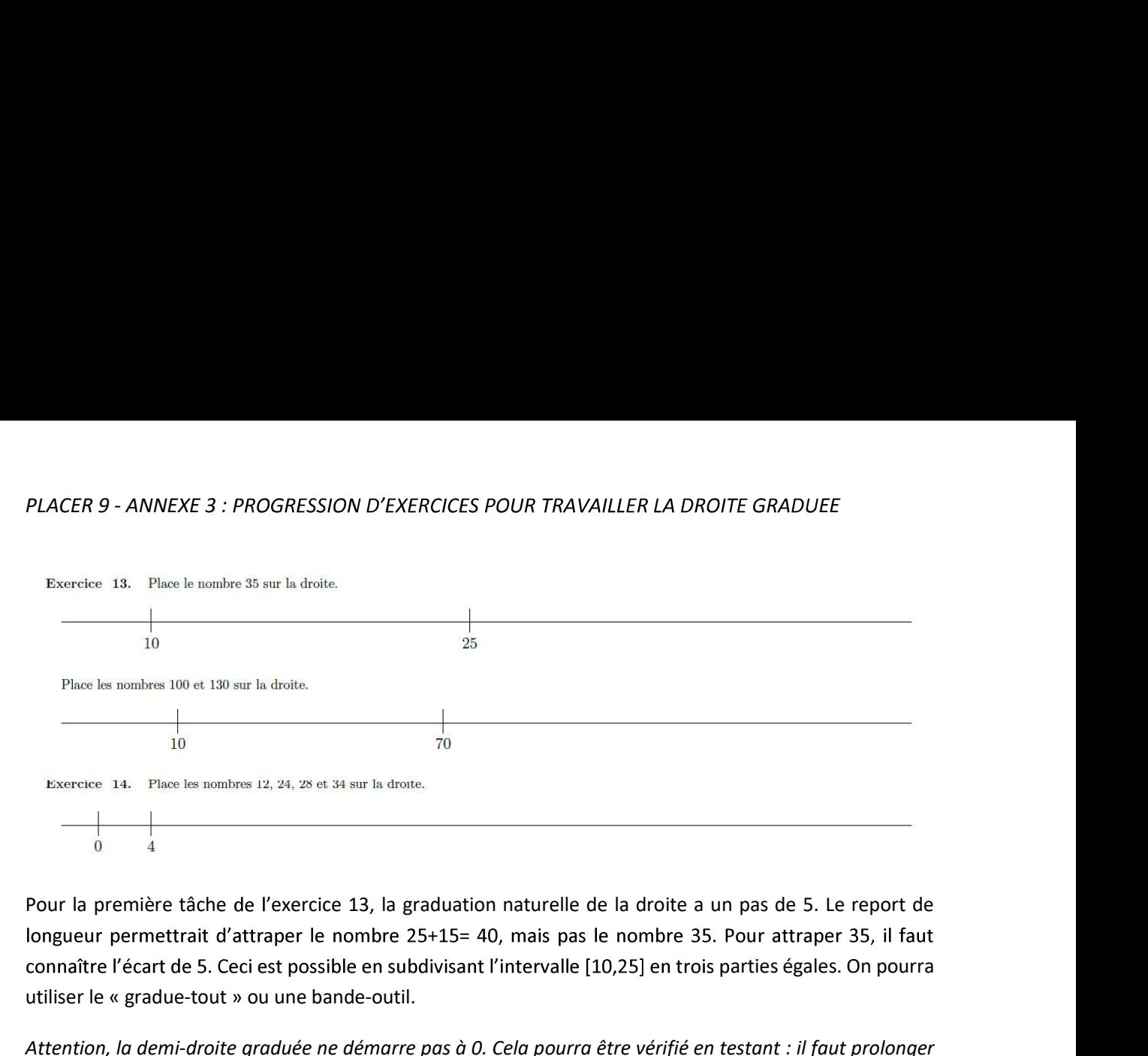

connaître l'écart de 5. Ceci est possible en subdivisant l'intervalle [10,25] en trois parties égales. On pourra utiliser le « gradue-tout » ou une bande-outil.

Attention, la demi-droite graduée ne démarre pas à 0. Cela pourra être vérifié en testant : il faut prolonger la ligne (représentation de la droite) à gauche pour pouvoir ajouter la graduation zéro (origine).

La deuxième droite de l'exercice 13, peut être graduée de 10 en 10 en utilisant le « gradue-tout » ou le guide-âne, permettant de subdiviser l'intervalle [10,70] en 6 parties égales. Cependant, il est intéressant ici de remarquer que les techniques de reports de longueurs permettent de placer les nombres 100 et 130 en 70. interial d'attraper le nombre 25+15= 40, mais pas le nombre 35. Pour attraper 35, il faut<br>e 5. Ceci est possible en subdivisant l'intervalle [10,25] en trois parties égales. On pourra<br>t-tout » ou une bande-outil.<br>-droite utiliser le « gradue-tout » ou une bande-outil.<br>
Attention, *la demi-droite graduée ne démarre pas à 0. Cela pourra être vérifié en testant : il fau<br>
la ligne (représentation de la droite) à gauche pour pouvoir ajouter la* 

L'exercice 14 permet un grand nombre de procédures différentes : on pourra utiliser une graduation de 4 en 4 (puis partager l'intervalle [32,36] en deux parties égales), ou utiliser différents reports de longueurs : de 4, puis de 12, puis à nouveau de 4 et enfin de 2.

réfléchir à la graduation dont on a besoin, en étudiant les relations entre les nombres déjà placés et les

Enfin, l'exercice 15 ci-après permet de remobiliser les techniques de partage, de graduation d'un segment

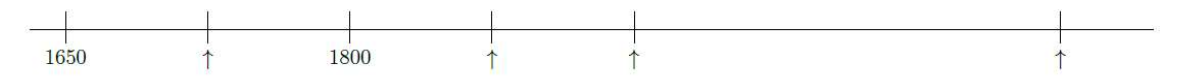

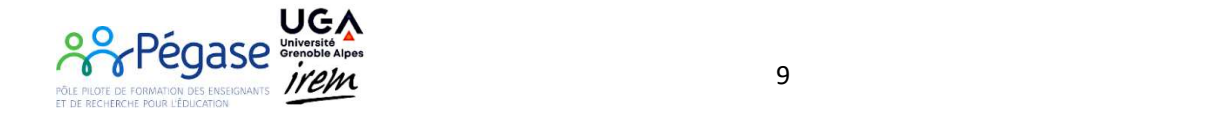

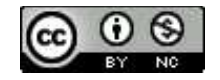

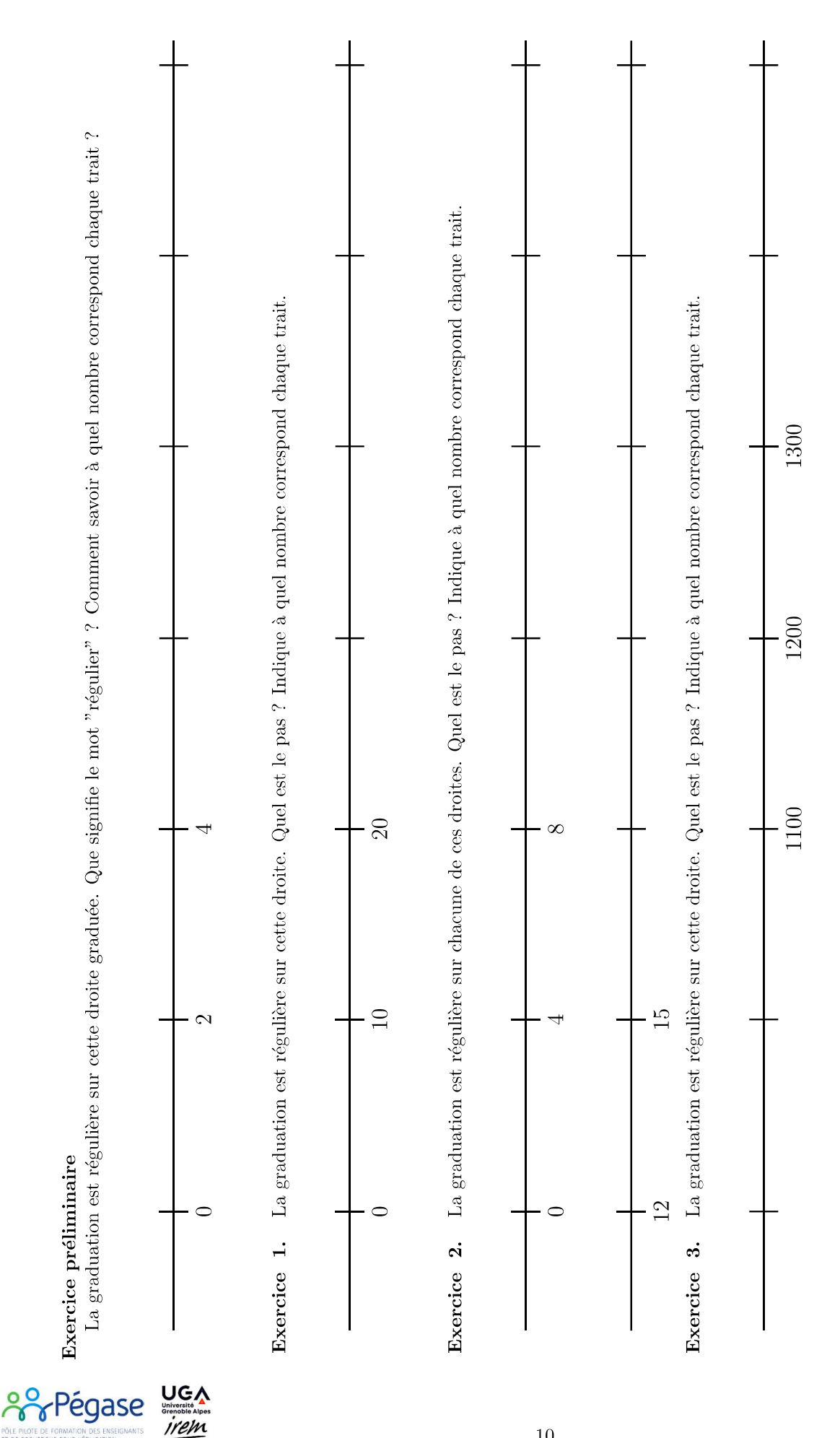

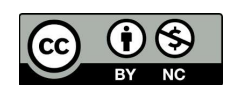

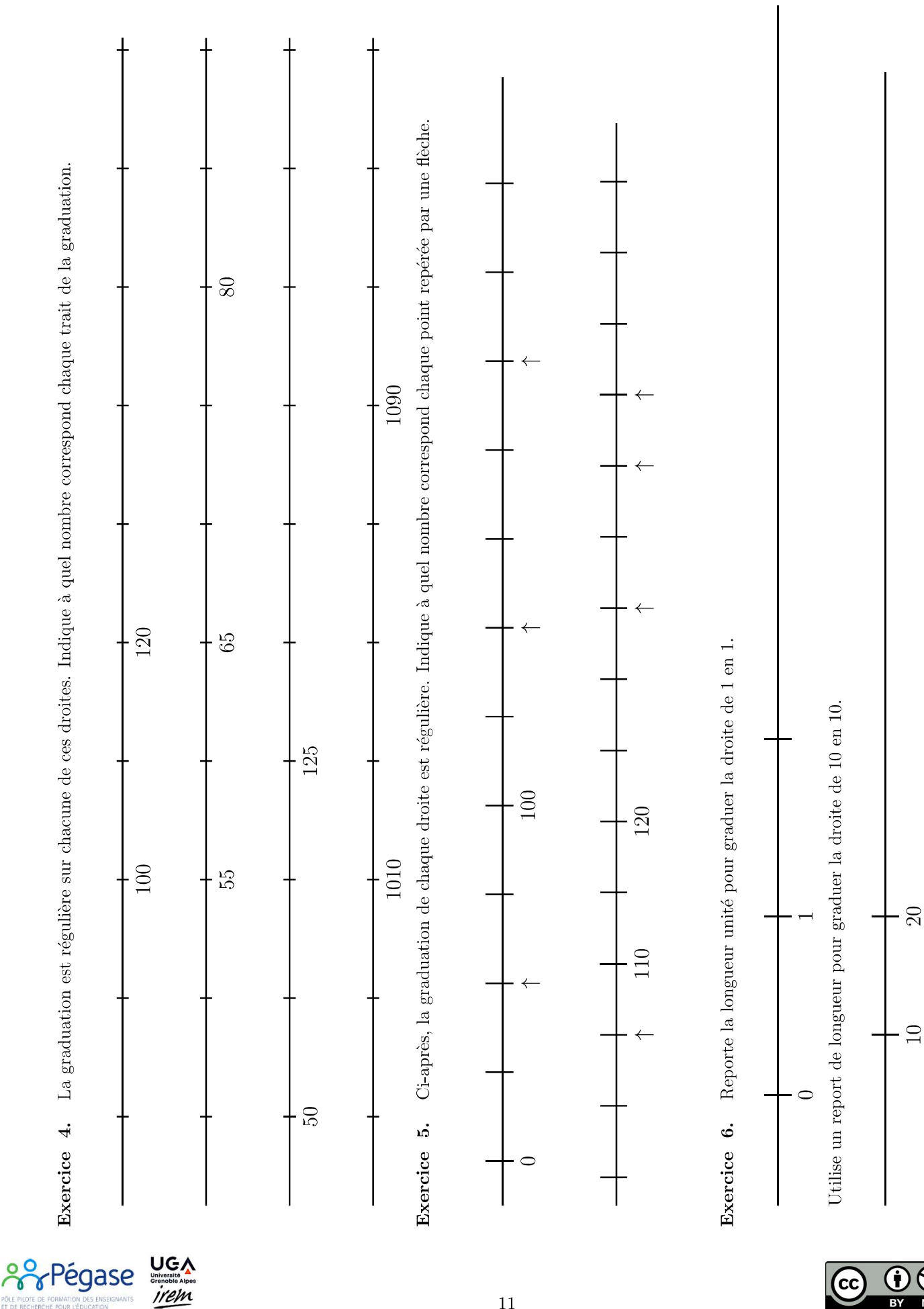

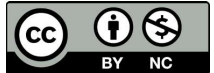

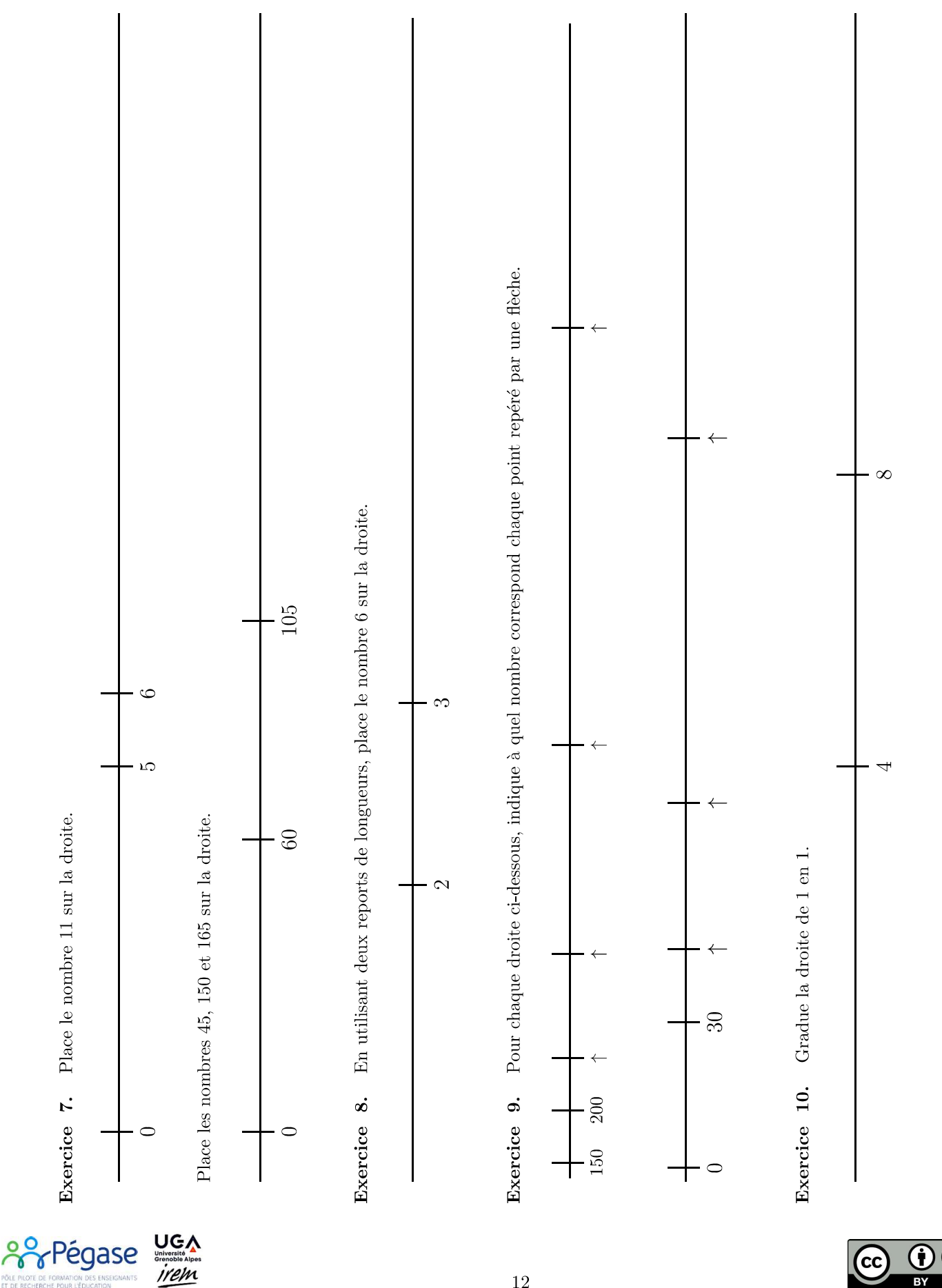

<u>হি</u>  $\bf \bf G$ CC

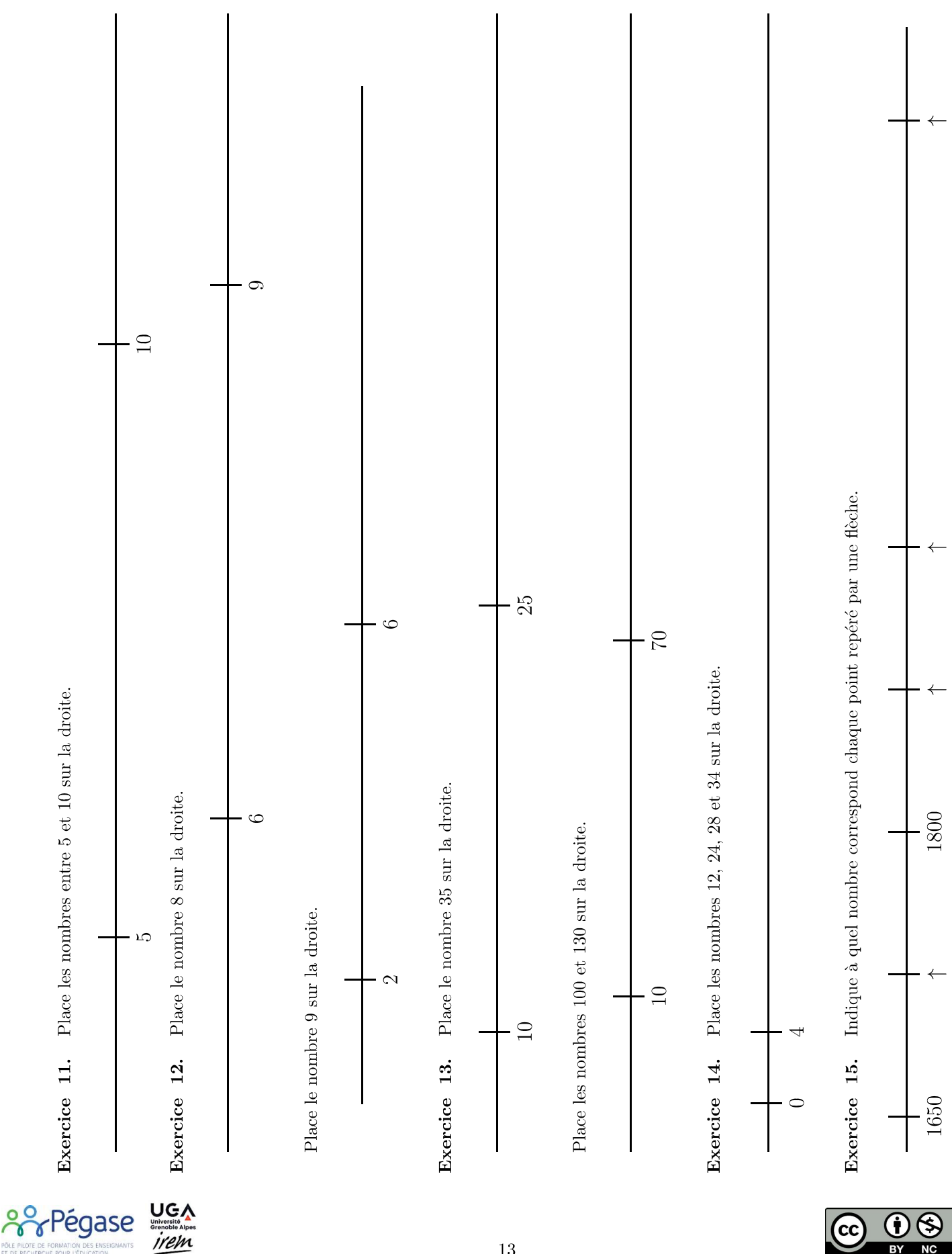